## **Università degli Studi di Milano - Corso Architettura degli elaboratori I**

Prof. Borghese – Appello 20.02.2024

*Cognome e nome dello studente: Matricola: Numero pagine:* 

1. [4] Convertire in decimale il numero binario, codificato secondo la codifica IEEE754: 1 1000 0000 0100 0000 0000 0000 0000 000. Quale sarà la rappresentazione binaria in IEEE754 del numero decimale ottenuto sommando una unità (1,0) al numero ottenuto? Quale sarà la rappresentazione binaria del numero decimale ottenuto nel Google Brain Format? Quale coppia di numeri codificati sequenzialmente in IEEE754 (variazione del bit meno significativo) dista esattamente una unità? Qual è la risoluzione della codifica in virgola mobile IEEE 754, della codifica intera e della codifica in virgola fissa? Scrivere in complemento a 2 su 16 bit la sottrazione espressa da numeri in base 10: 12-16 e calcolarne il risultato in binario.

2. [3] Disegnare il diagramma di flusso di un algoritmo della moltiplicazione binaria intera firmware a 4 bit, e implementarlo in un circuito contenente tre registri: 1 registro moltiplicando a **8 bit**, 1 registro moltiplicatore a **4 bit** e 1 registro risultato a **8 bit**. **Evidenziare tutti i cammini relativi al data path, dimensionarli e definire la loro funzione**.

3. [4] Descrivere come si possa modificare il datapath del circuito disegnato per l'esercizio 2, mantenendo i 3 registri specificati, per eseguire anche l'operazione di divisione intera di numeri su 4 bit. Quali segnali di controllo occorre aggiungere? Motivare le modifiche e definire chiaramente la loro funzione. Mostrare come varia il contenuto di tutti e 3 i registri durante i primi 2 passi di esecuzione della divisione 7 : 2.

4. [5] Costruire il circuito (FSM) che implementa l'unità di controllo del circuito costruito al punto 2. Calcolare complessità e cammino critico. In quanti cicli di clock viene ultimata una moltiplicazione? Semplificare per via analitica le funzioni di stato prossimo.

5. [2] Scrivere una funzione logica a piacere, di 3 variabili in ingresso e 2 in uscita, il cui circuito associato abbia cammino critico pari a 2 e complessità pari a 5 [2].

6. [2] Scrivere la funzione logica ottenuta per l'esercizio 5, nella prima e nella seconda forma canonica.

7. [2] Mediante manipolazione algebrica, trasformare la prima forma canonica nella seconda o viceversa.

9. [4] Specificare il contenuto di **tutti i bus** della CPU riportata in Figura 1 quando è in esecuzione l'istruzione di beq \$1, \$2, ind\_salto, sapendo che il codice operativo dell'istruzione beq è 4. Si supponga inoltre che l'indirizzo della beq sia 0x4000 0000 e che l'indirizzo di salto sia 0x4000 0040. Evidenziare i bus che trasportano dati utili per l'esecuzione dell'istruzione. Tradurre l'istruzione assembler di beq in linguaggio macchina e rappresentarla in notazione esadecimale. Scrivere in linguaggio macchina l'istruzione di salto incondizionato che consente di saltare allo stesso indirizzo di salto. Il codice operativo dell'istruzione di jump è 2.

10. [2] Disegnare il ciclo di esecuzione di un'istruzione su un'architettura MIPS a singolo ciclo. Quante fasi si distinguono? Quando l'architettura capisce di che istruzione si tratta? I componenti appartenenti a quali fasi vengono configurati dall'unità di controllo? Perché? Cos'è un'ISA? Possono due CPU avere la stessa ISA? Due CPU diverse devono avere una ISA necessariamente diversa? Perché?

11. [2] Definire i diversi formati delle istruzioni MIPS e specificare la funzione dei diversi campi. Descrivere come viene suddivisa in modo logico per convenzione una memoria principale dai processori MIPS e quali sono le ragioni per la scelta dei confini dei diversi segmenti.

12. [2] Definire chiaramente cosa si intende per sommatore ad anticipazione di riporto, e quale sia il razionale per la sua implementazione.

13. [3] Costruire il circuito hardware della moltiplicazione intera di numeri su 3 bit. Calcolare complessità e cammino critico.

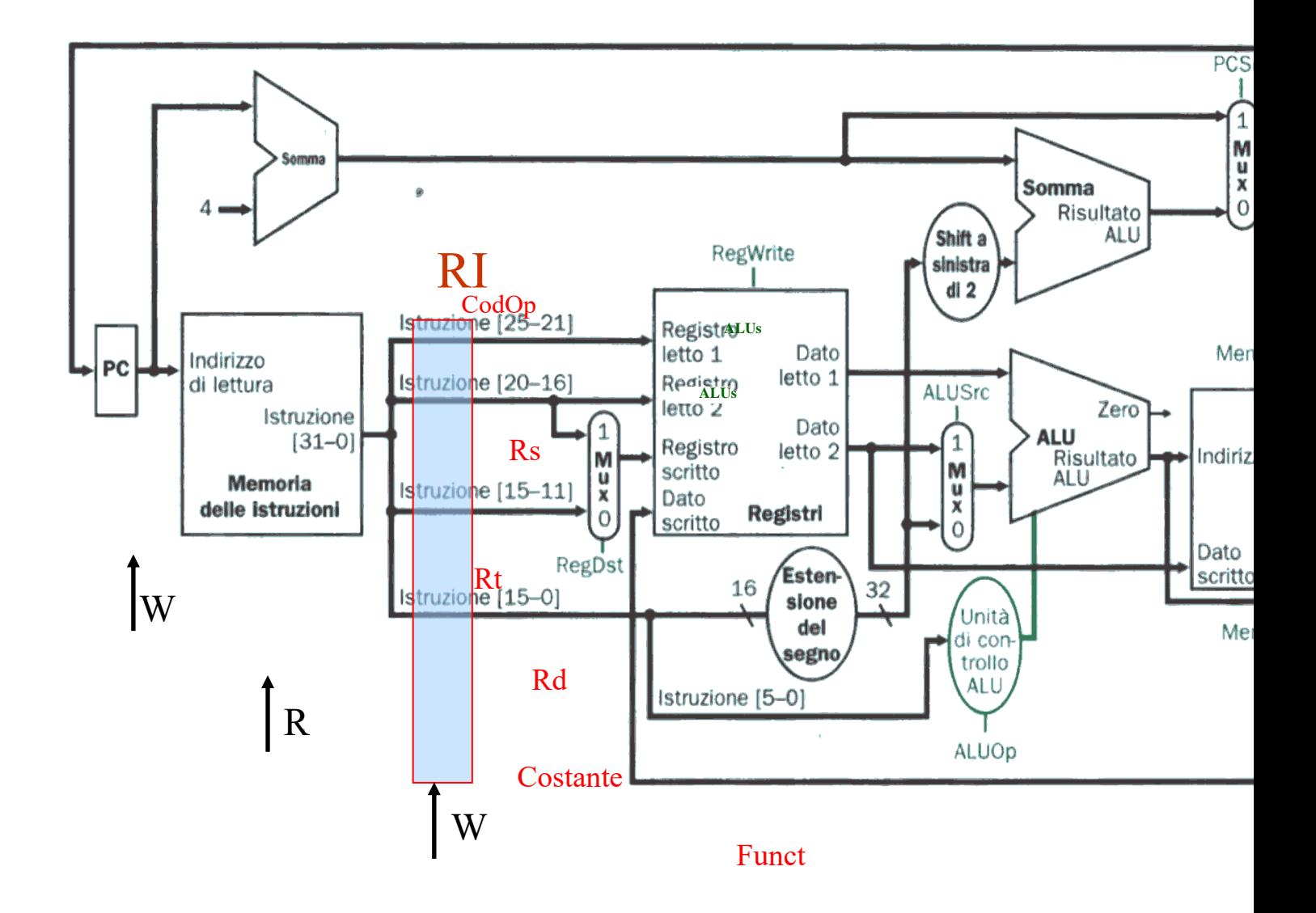

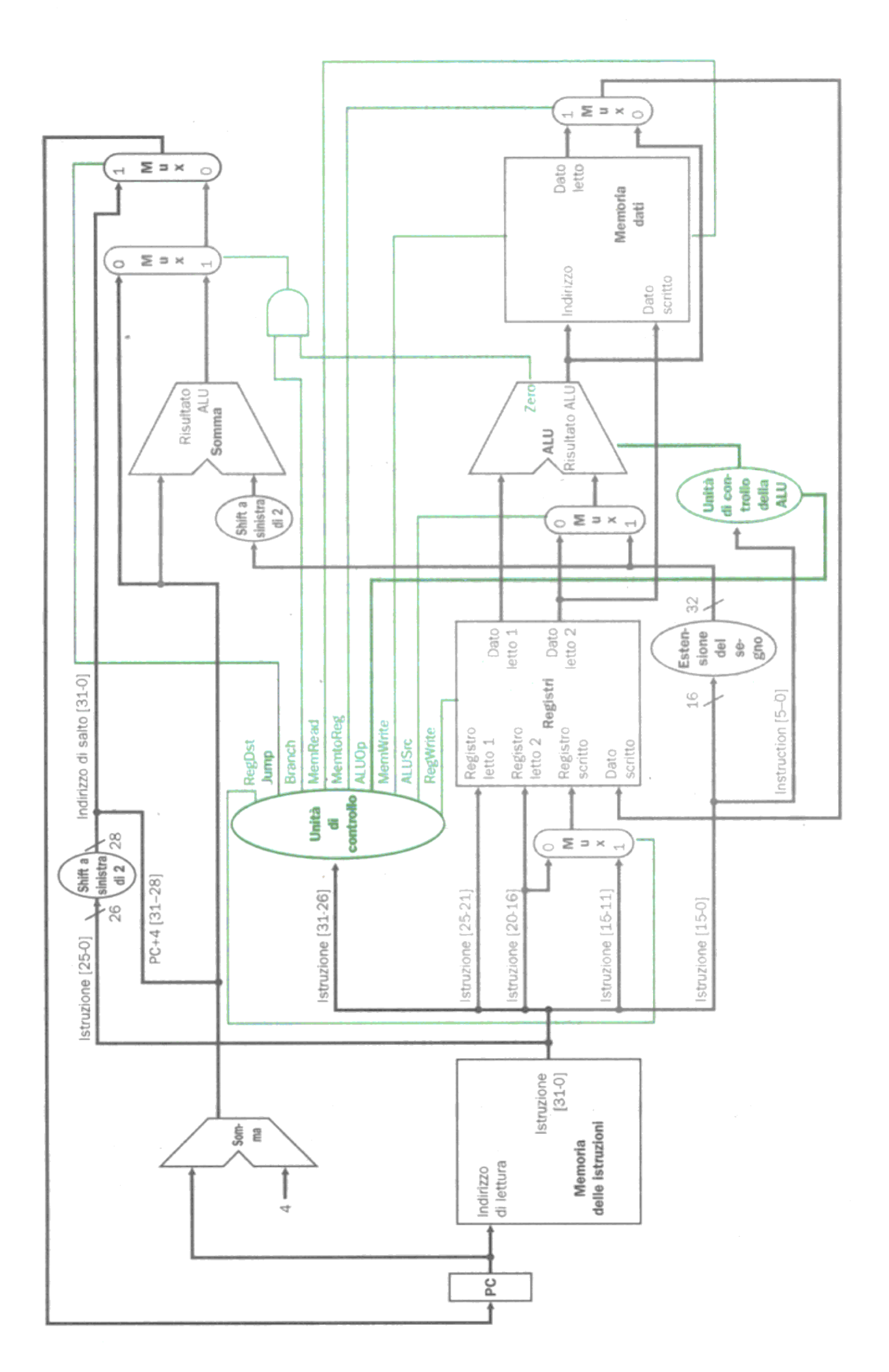